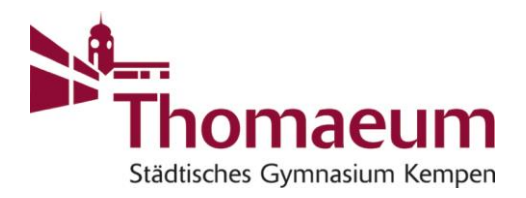

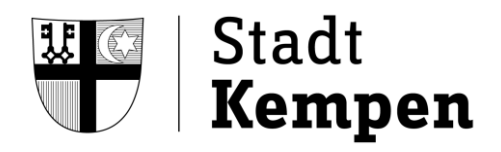

Städt. Gymnasium Thomaeum · Am Gymnasium 4 · 47906 Kempen

An die Erziehungsberechtigen aller Schüler(innen) des Thomaeum

nur digital: Mail und Homepage

Auskunft erteilt: Agnes Regh<br>Telefon: 02152 / 4141 02152 / 4141 Telefax: 02152 / 557362 E-Mail: schulleitung@thomaeum.de Öffnungszeiten: Mo. – Do.: 7.30 – 16.30 Uhr Fr.: 7.30 – 14.30 Uhr Homepage: www.thomaeum.de Datum 23.10.2023

**Elternsprechtag am Freitag, dem 3.11.2023, von 13.30 h bis 19.30 h**

Sehr geehrte Eltern,

das Thomaeum bietet Ihnen einen Elternsprechtag an am

**Freitag, dem 3.11.2023, von 13.30 Uhr bis 19.30 Uhr.**

Wenn Sie einen Termin mit einer Fachlehrkraft Ihres Kindes wünschen, können Sie diesen **ab Freitag, dem 27.10.2023, 13:30 Uhr** unter der folgenden Webadresse **buchen**:

<https://outlook.office365.com/owa/calendar/GymnasiumThomaeum@thomaeum.de/bookings/>

Sie können für die Buchung jede beliebige Emailadresse verwenden. Der Elternsprechtag wird in Präsenz stattfinden.

Sollte Ihnen eine Online-Buchung nicht möglich sein, wenden Sie sich bitte rechtzeitig an die jeweilige Lehrkraft.

Die Liste der Räume, in denen Sie die jeweiligen KollegInnen zum Gespräch treffen können, erhalten Sie rechtzeitig vorher.

Mit freundlichen Grüßen

A. Regla

Agnes Regh (Schulleiterin)

## **Anleitung Buchungssystem Elternsprechtag**

- 1. Folgen Sie dem bekannten Link zur Buchungsseite.
- 2. Stellen Sie anhand der Liste fest, ob die Lehrkraft, die Sie sprechen möchten, 5- und/oder 10-min-Termine anbietet.
- 3. Wählen Sie am Kopf der Seite die gewünschte Terminart. Die Lehrkräfte sind ggf. nach Anfangsbuchstaben der Nachnamen gruppiert (z.B. A-L und M-Z).

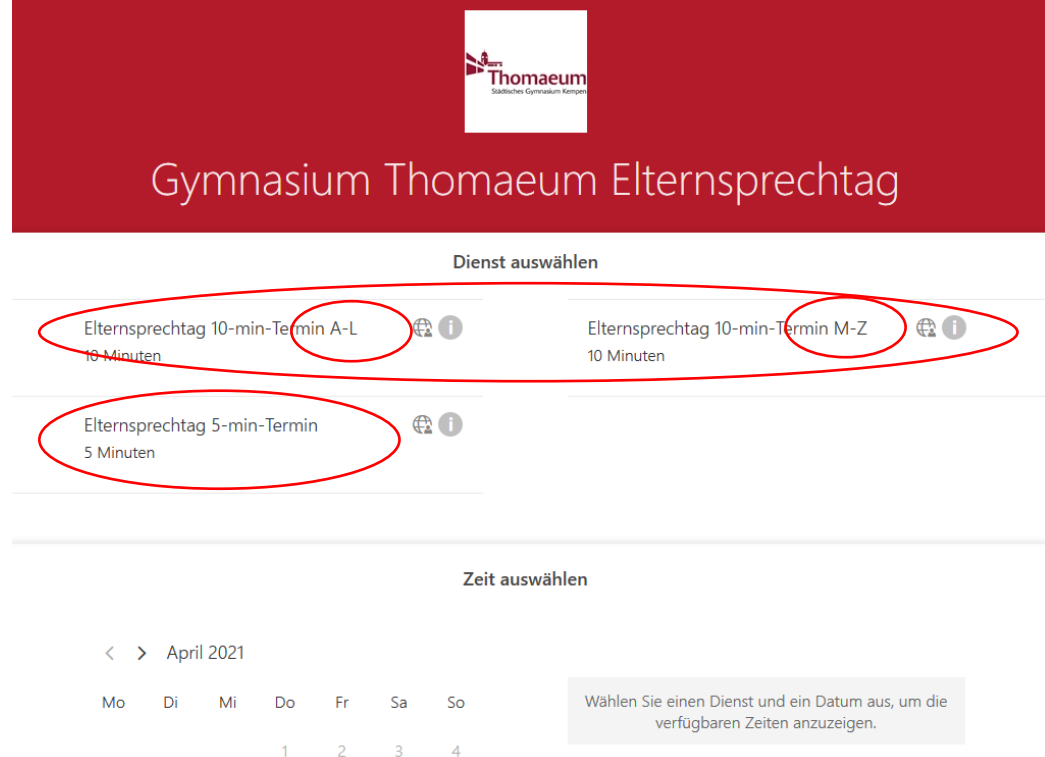

4. Navigieren Sie links im Kalender zum Datum des Elternsprechtages.

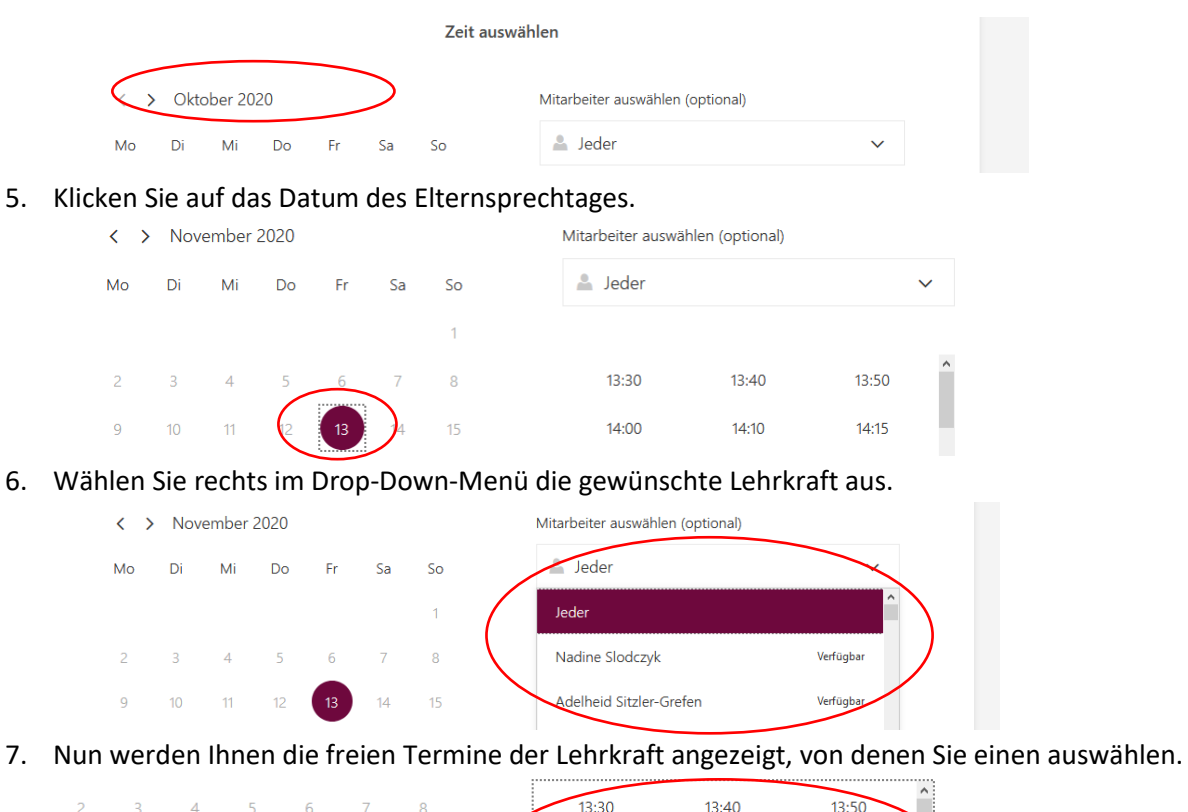

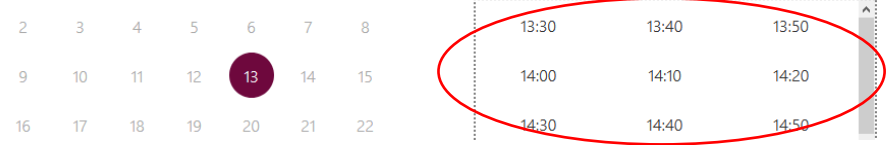

8. Füllen Sie links unten die notwendigen Felder und rechts ggf. die Notizen aus, klicken Sie anschließend auf "Buchen".

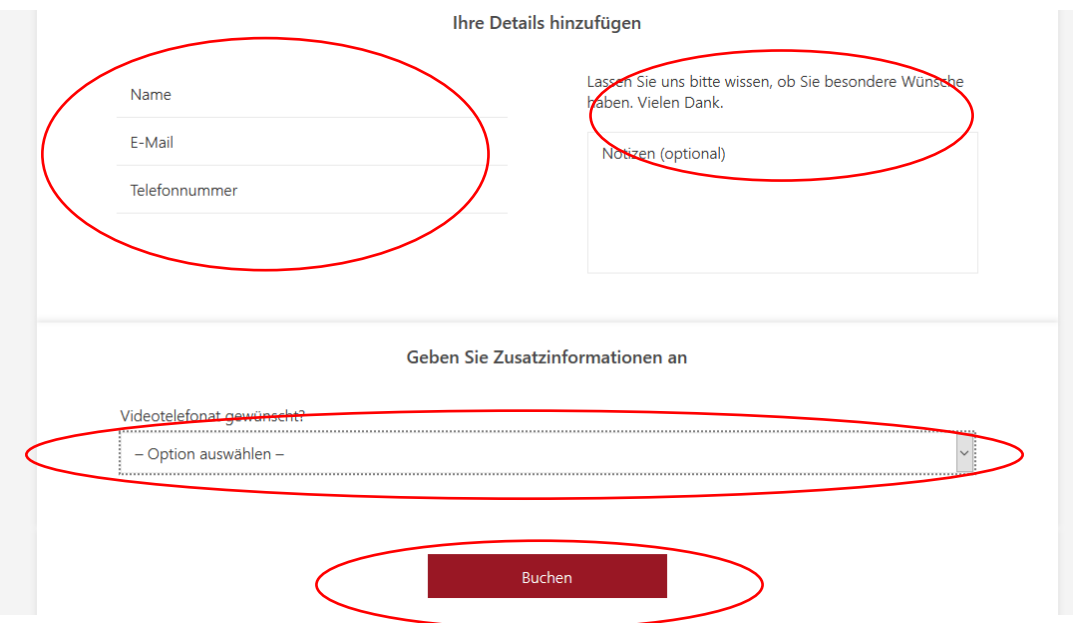

9. Sie erhalten unter der angegebenen E-Mail-Adresse eine Bestätigungsmail.